## Fujitsu arrows M03 Connection Guide

After getting your SIM card and smartphone ready, please follow the 3 steps below.

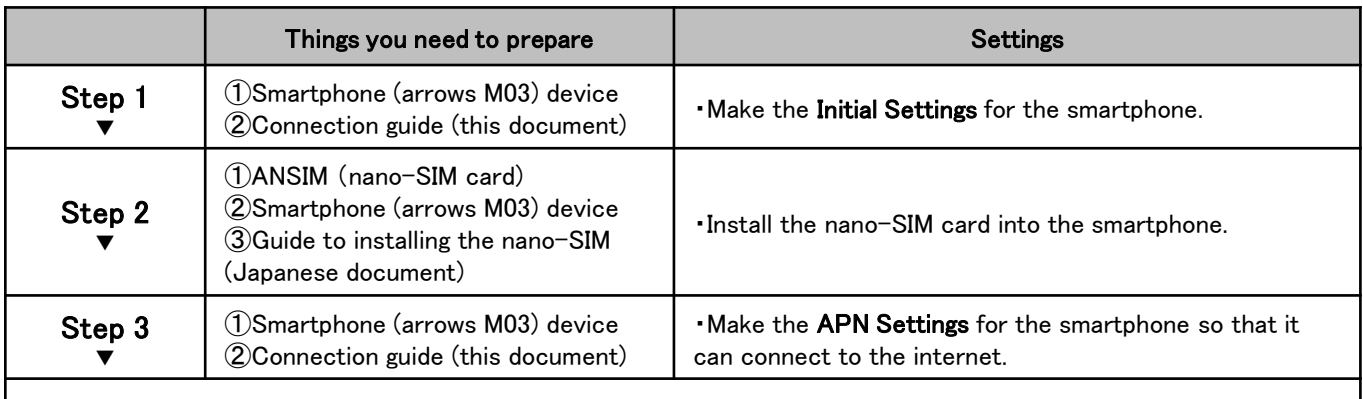

Start using the service!

Step1

The first time you turn the smartphone on you will need to make some initial settings before you can start using the device.

\* Please do  $\textcircled{1}\sim\textcircled{8}$  below before inserting the SIM card into the smartphone.

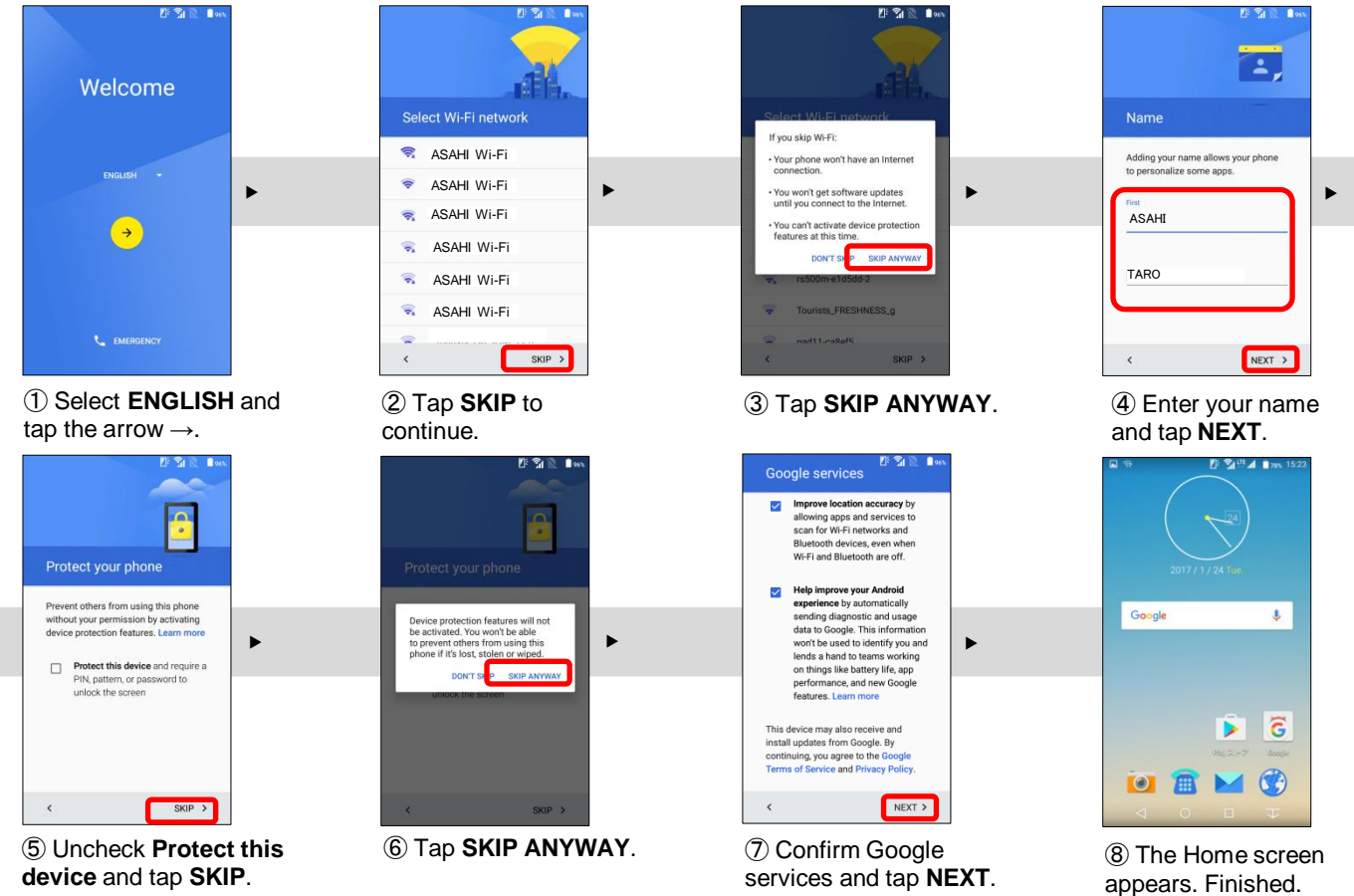

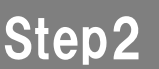

Turn off the smartphone and insert the nano-SIM card.

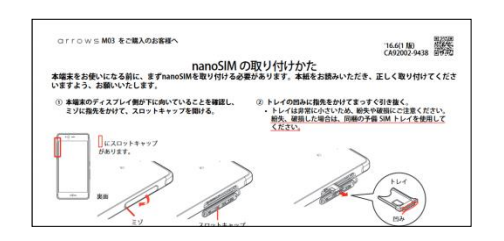

・Refer to the guide to installing the nano-SIM card (a Japanese document supplied with the smartphone) and insert the ANSIM nano-SIM card into the smartphone.

## Step3 Make the APN Settings to allow your smartphone to connect to the internet.

## After completing Step 1 and Step 2, please do the following.

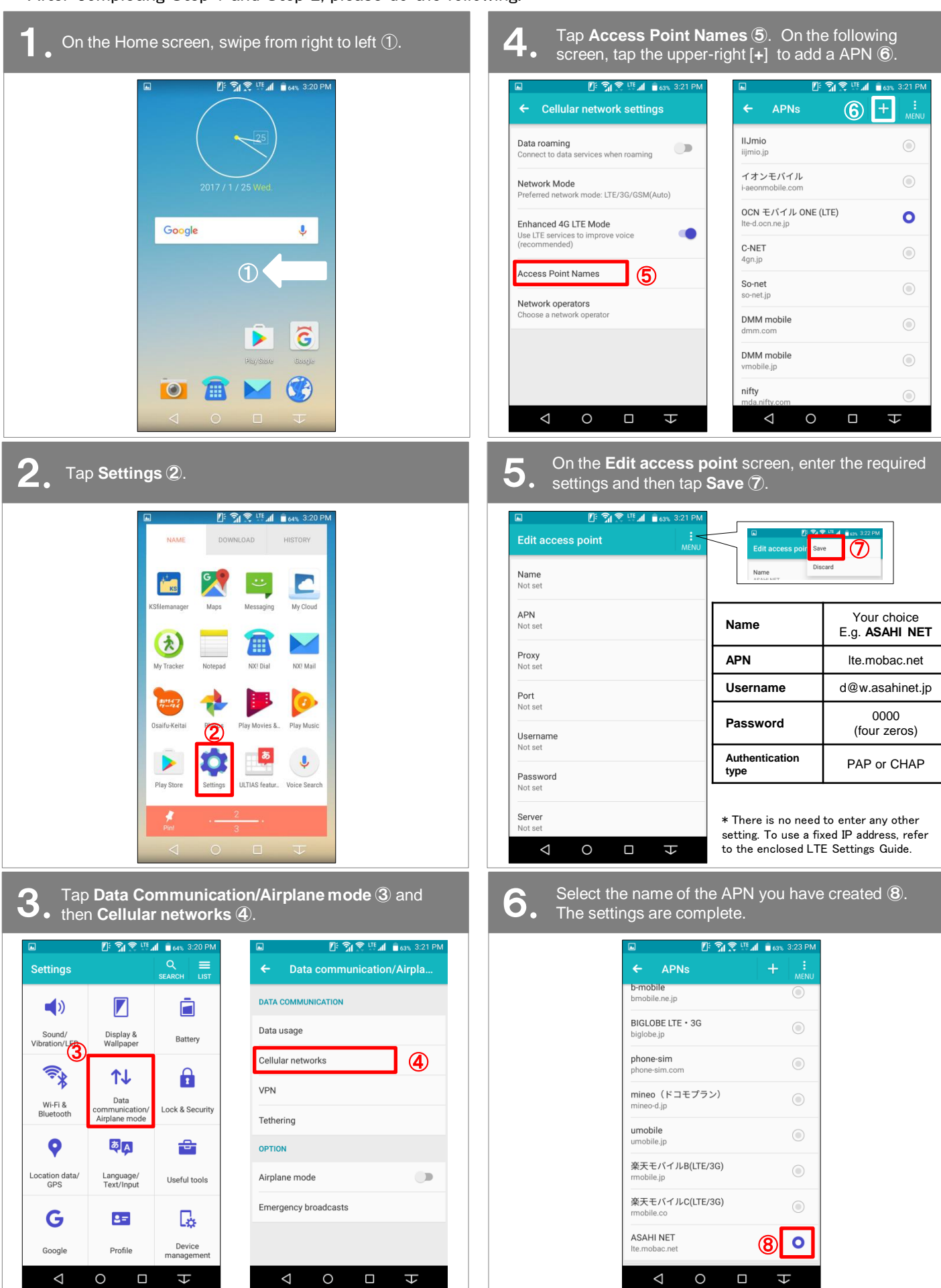